加密市场并不是你有钱直接投资就能获利,掌控加密货币行情是非常重要的。现 在很多玩家咨询Bitget官网APP可以查看行情吗?当然是可以的。Bitget官网app 是一款专门为数字货币交易者设计的应用程序,旨在为用户提供全面、实时的行情 信息和交易服务。

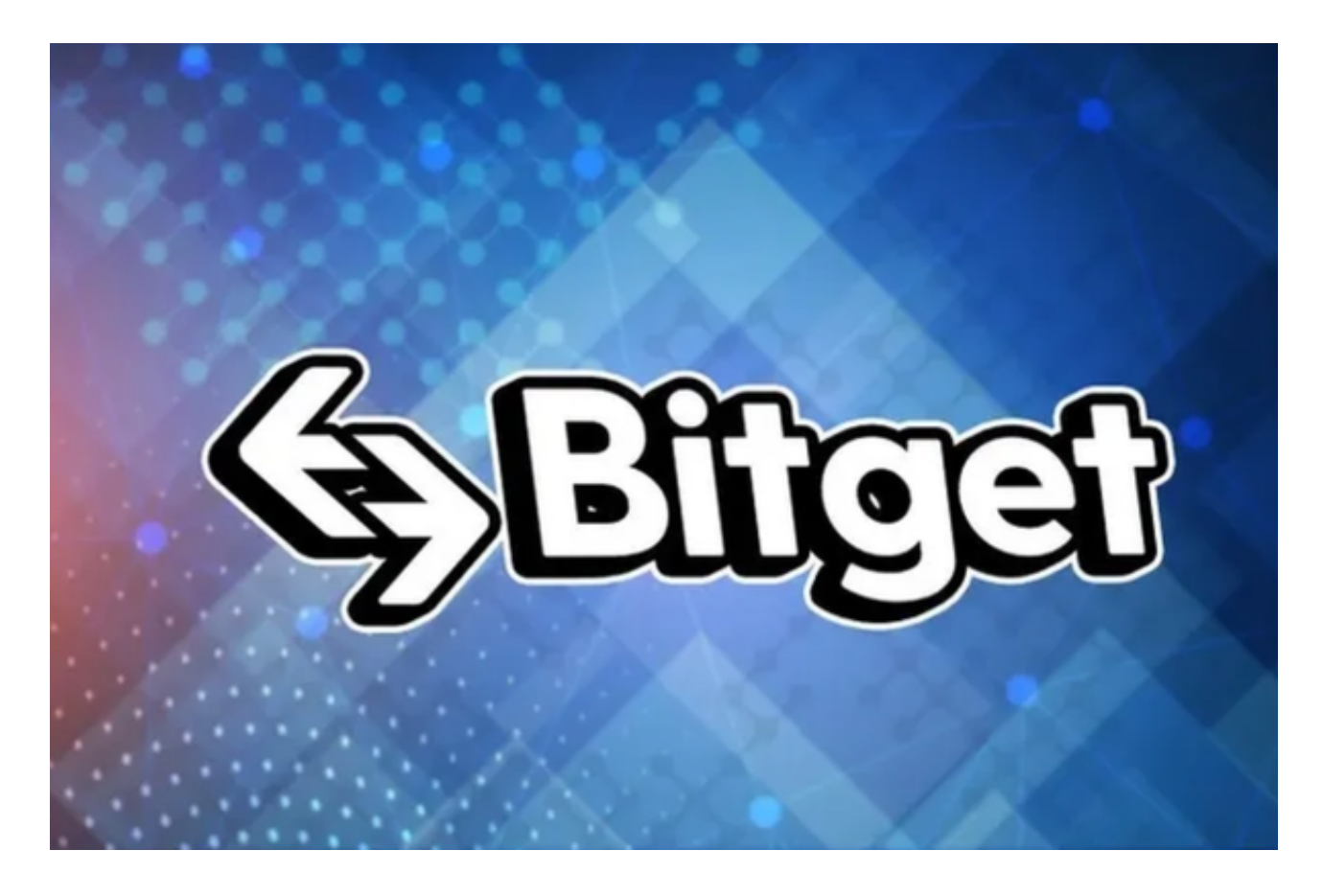

 作为一个全球顶级的数字货币交易平台,Bitget官网app具有以下几个主要功能和 用途。

 首先,Bitget官网app提供了全球范围内的实时行情数据。用户通过该应用程序可 以随时查看各种数字货币的最新行情走势,包括价格、交易量、涨跌幅等数据。这 些数据对于数字货币交易者来说至关重要,可以帮助他们进行有效的市场分析和决 策。

其次,Bitget官网app提供了多样化的交易功能。用户可以通过该应用程序进行数 字货币的买入和卖出操作,以及跟踪持仓情况和账户余额等相关信息。此外,Bitg et还提供了杠杆交易功能,用户可以通过借用资金来提高交易的盈利能力。通过这 些交易功能,用户可以更加灵活地进行数字货币的交易,并且有助于优化投资组合 。

 另外,Bitget官网app还提供了实时的财经新闻和市场分析报道。通过这些新闻报 道,用户可以了解到最新的区块链技术发展动态、数字货币市场政策和法规变化等 重要信息。这些信息对于数字货币交易者来说具有重要的参考和决策价值,可以帮 助他们更好地把握市场机会。

 此外,Bitget官网app还具备安全可靠的特点。Bitget采用先进的加密技术和多重 身份验证方式来保护用户的数字资产安全,同时还具备完善的风控系统和严格的交 易审核机制,以防范各种安全风险和欺诈行为。

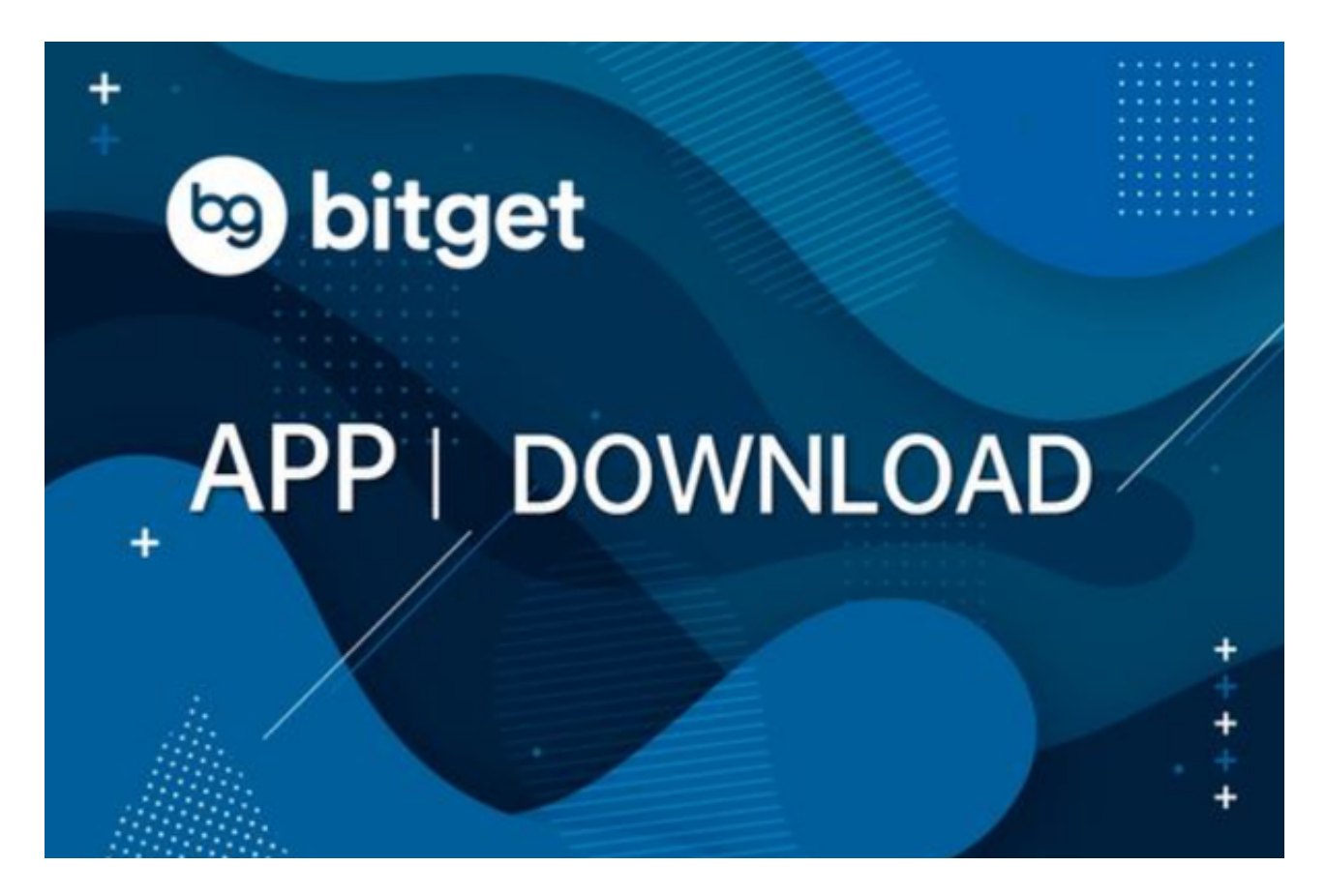

要下载Bitget官网APP,您可以按照以下步骤进行操作:

- 1.打开您的手机应用商店(如App Store或Google Play)。
- 2.在搜索栏中输入"Bitget"或"Bitget交易所"。
- 3.在搜索结果中找到Bitget交易所应用,并点击进入应用页面。
- 4.检查应用页面上的信息,确保您下载的是Bitget交易所的官方应用。

。

5.点击"下载"或"安装"按钮,等待应用下载和安装完成。

6.安装完成后,您可以在手机桌面或应用列表中找到Bitget交易所的图标。

7.点击Bitget交易所的图标,打开应用程序。

 8.如果您已经拥有Bitget账户,可以直接登录。如果没有账户,您可以按照应用程 序的指示创建一个新账户。

9.完成登录后,您可以开始使用Bitget交易所进行虚拟货币的交易和其他相关操作